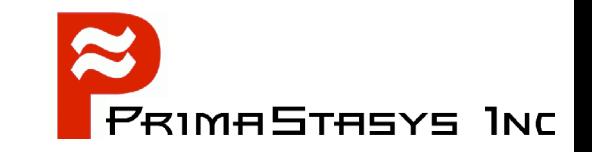

John H Terpstra, CTO PrimaStasys Inc. jht@primastasys.com

## **Overview of John H Terpstra**

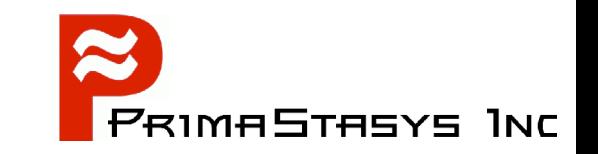

- Long term Samba-Team member
	- Author of official Samba documentation
		- The Official Samba-3 HOWTO and Reference Guide
			- ISBN: 0131453556
			- Open Source version: Samba-HOWTO-Collection
		- **Samba-3 by Example** 
			- ISBN: 0131472216
			- Open Source version: Samba-Guide
	- Author of additional books
		- Hardening Linux, ISBN: 0072254971 release soon
		- OpenLDAP by Example, ISBN: 0131488732 (October 2004)
		- More in production

#### **Agenda**

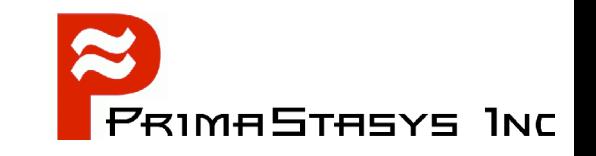

- Economic and political factors in choosing Samba
- Windows network choices
- Samba deployment and topology decisions
- Migration planning
- **Information Resources**
- **Problem solution process**

Note: Samba-3 by Example book is the core reference document for this Tutorial

# **Justifying Migration**

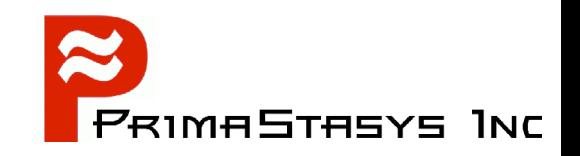

- Clearly visualize the solution
	- What are the benefits?
	- Why is Samba the best choice?
	- Demonstrate benefits regularly?
- Gain organizational buy-in
- **Establish control metrics before starting** 
	- Provide step-by-step accountability
	- implementation cost / benefit controls
- **Perform regular audits**

# **Valid IT Cost Factors**

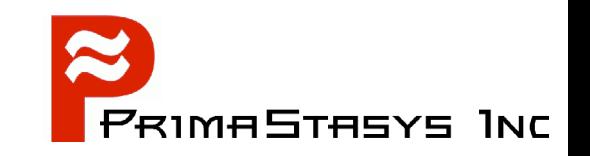

- Hardware
	- Acquisition cost
	- Maintenance and support costs
- **Operating System** 
	- Acquisition cost
	- Maintenance costs
- Network and Desktop Operation
	- Installation Cost
	- Maintenance, Staff & Administration Costs
	- Training of Users

218/04 SambaMigration-20040802 Suite 6 Suite 6 Australian Contract Contract Contract Contract Contract Contract Contract Contract Contract Contract Contract Contract Contract Contract Contract Contract Contract Contract Co

#### **Software Cost Factors**

- Software
	- Acquisition cost
	- Maintenance
	- Administration
	- User support
	- Sufficiency to meet organizational needs
		- An inadequate solution results in opportunity loss

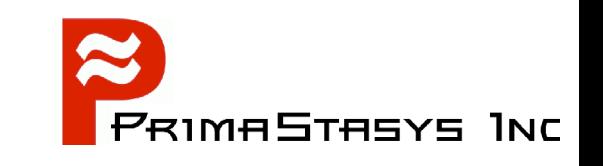

# **Risk and Exposure Factors**

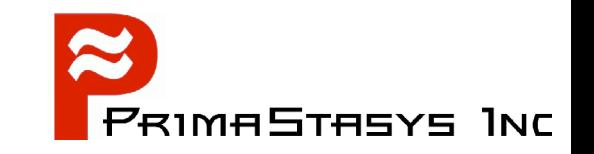

- **Hardware obsolescence during service period**
- **Probability of Isolation** 
	- Problem resolution
	- Staffing
- Technology Exposure
	- Intellectual Property concerns
	- Likely change in client protocols

# **Identifying Hidden Costs**

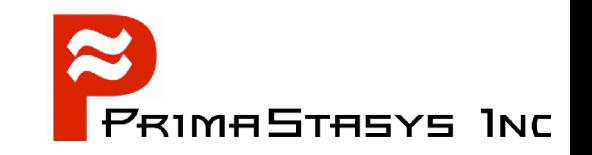

- What is downtime?
	- Lost productivity
		- Viruses are targeting vulnerable MS Windows products
			- Cost of recovery / re-installation
			- Lost opportunity cost
- **Potentially productive time spent avoiding** downtime
	- Patching and updating

#### **Additional Costs**

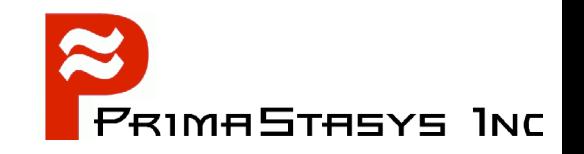

- Expenses paid for anti-virus and anti-worm products
	- Have limited effectiveness
		- Work after the event
			- Only after the AV manufacturer has a fix
- Resources spent on fixing broken patches P
	- Microsoft patches that do not work or that interrupt productivity

## **Samba-3 network design**

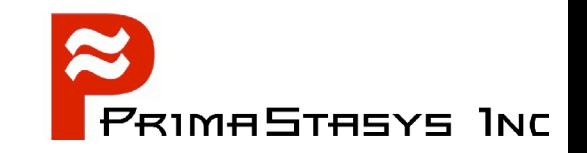

- Network requirements  $\bullet$
- Choosing the back end database
- Configuring the Samba server

#### **Understand Requirements**

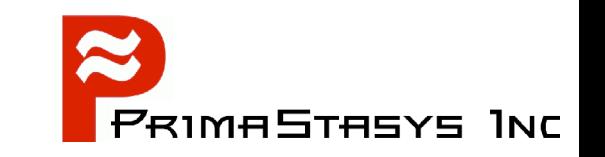

- Be aware that management requirements are often expressed in non-technical terms
	- Be sure to deliver what is demanded
		- Measure user needs and requirements
			- Involve users in key change decisions
		- Avoid unnecessary user complexity
			- In desktop impact of change
			- In Samba implementation
				- If complexity is necessary implement it gradually
					- Test every change made on a test network
	- Plan your deployment as if preparing to hand over to your successor
		- Make yourself obsolete as soon as you can

# **Basic Design Guidelines**

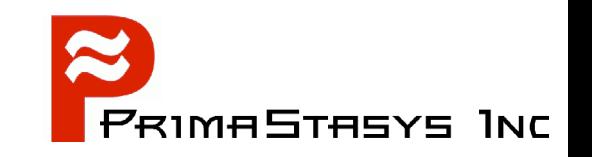

- Number of Users is Critical
	- 1–20 users means a *workgroup* may be sufficient
		- Can use *share mode* security
			- S3bE Chapter 2, Examples 2.1 and 2..2
		- Can use a simple *user mode* security design
			- S3bE Chapter 2, Example 2.4
	- 15–50 users *workgroup* may still be best
		- Use *user mode* security but clients can be *workgroup* configured
			- S3bE Chapter 3

## **More Capable Designs**

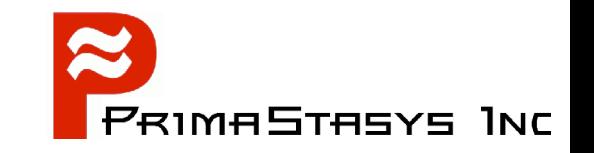

- 25–100 users *Domain Security* should be seriously considered
	- Improved security becomes a MUST
	- Use *user mode* security
	- Enable Domain Logons (network logon service)
	- Manual machine and user account management is an option
		- Not recommended
		- Best to implement account script interface
		- Can use old style *smbpasswd* back end
			- **Is the default if** *passdb backend* is not specified
		- Use of group mapping should be implemented
	- ◆ S3bE Chapter 3

#### **Advanced Designs**

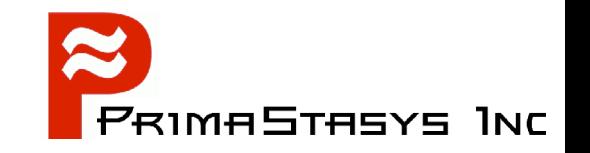

- 100-250 users *Domain Security* is essential
	- Use firewall on all sensitive servers
	- Use *passdb backend = tdbsam*
		- Note: Can scale to well over 4000 users
	- Consider network administration
		- Use of NT4 Domain User Manager
			- Requires functioning scripts
	- Networks with over 150 users typically span multiple network segments or VLANS
- Limitation of *tdbsam*
	- Can not be replicated across Domain Controllers
	- Means multiple segment design performance problem
- S3bE Chapter 4

# **The Full Enchilada**

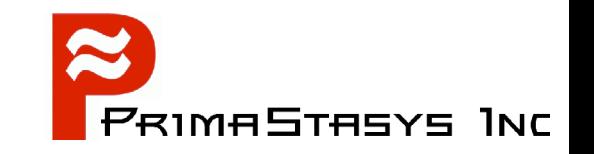

- 150–500 users Beware of management issues
	- Need to tame Windows clients
		- Use roaming profiles
		- Use default user profile
			- Can be used without roaming profile storage
				- effect is low maintenance, zero storage, roaming profiles
		- ◆ Implement folder redirection
			- reduces roaming profile file transfer overheads
		- Implement point-'n-click printer driver download
			- ie: Upload to Samba
- S3bE Chapter 5

## **Introduction of LDAP Back End**

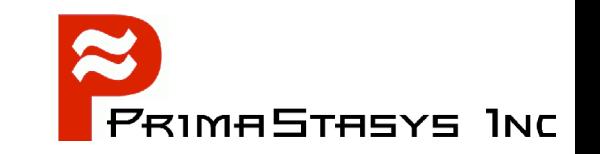

- · Ideal for routed (multi-segmented) networks
- **Scalability at its best**
- Complex installation
	- More demanding of network management
	- Best when all servers use the same LDAP directory (user and group account data store)
- Need to use scripts to manage accounts
	- Can use Idealx scripts
		- See http://samba.idealx.org

# **OpenLDAP Implementation Steps**

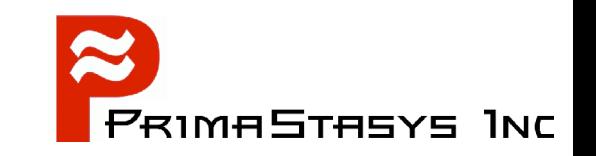

- Configure *slapd.conf*
	- Schema components
		- Need *samba.schema*
			- Has dependencies
	- Suffix, rootdn, rootpw
	- Directory location
	- Specify indexes
- Configure NSS and PAM
	- Requires nss\_ldap and nss\_pam tools
- S3bE Chapter 6

# **Samba and LDAP Configuration**

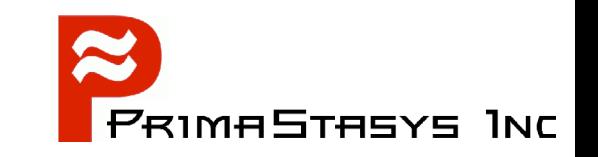

- **Installation and configuration of Idealx scripts** 
	- Can use home-brewed scripts
	- Verify that the scripts work when run manually
- Samba smb.conf
	- Set account scripts (see S3bE Chapter 6, sect 6.3.4)
	- Set LDAP suffix, Idap machine suffix, Idap user suffix, ldap group suffix, ldap idmap suffix, ldap admin dn, idmap backend, idmap uid, idmap gid
	- Add LDAP admin dn passwd (rootpw in slapd.conf)
	- Test, test, test

# **Samba/LDAP Design Possibilities**

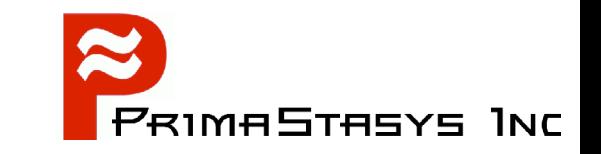

- Fail-over LDAP server configuration
- Use of Master and Slave LDAP servers
- Catentating LDAP directories
- Basic and advanced LDAP design possiblities
	- distributing the directory
- Review of S3bE Chapter 7

# **Performing Migration**

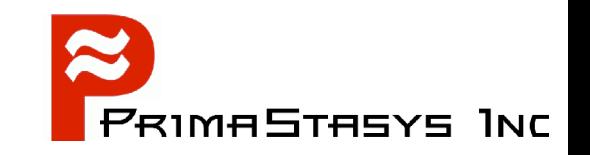

- Replacement of Windows NT4 Servers  $\blacksquare$ 
	- Stand-alone servers
	- Domain member servers
		- Can join NT4 Domains, Samba Domains, Active Directory Domains (Windows 200x ADS)
- Replacement of the NT4 Domain
	- Migration to Samba-3 Domain Control
	- Integrating Samba-3 with Active Directory Domain **Control**
- S3BE Chapter 8 & 9

## **Migration Choices**

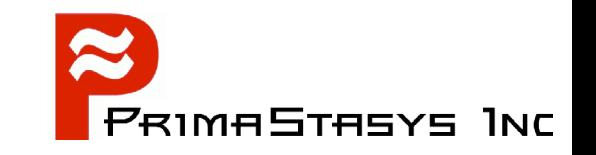

- Samba-3 can replace NT4 Domain Control
	- But Samba-3 can NOT be a BDC to an NT4 PDC
	- NT4 can NOT be a BDC to a Samba-3 PDC
	- Note: Being fixed in Samba-3.2.x
- Samba-3 can be an ADS Domain member server
	- Uses Kerberos protocols plus CIFS protocols

# **Migration of NT4 Domain**

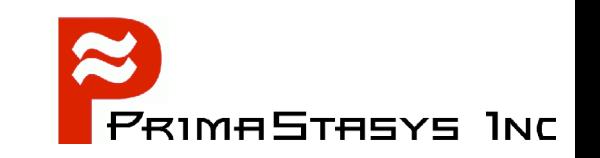

- Choice of back end
	- Beware contrary to indications in S3bE import/export of data is a challenge
		- Need to migrate from /etc/passwd to LDAP before migration of smbpasswd can be done
		- When migrating from LDAP to smbpasswd must migrate from POSIX accounts from LDAP to /etc/passwd first
		- Use pdbedit to import/export smbpasswd only
	- Can use tdbsam OR Idapsam
		- Note
			- limitation of tdbsam
			- complexity of LDAP management
- S3bE Chapter 8

# **Before Migration**

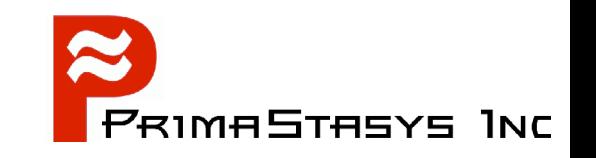

- Clean up NT4 Domain User and Group data
- **Beware of OS limitations on user and group** names
	- May require conversion (change) of user and group names to comply with OS constraints
		- $\bullet$  Samba inherits the base OS limitations
- Always do a check migration run to identify accounts that may not migrate correctly/fully
	- Some accounts may NOT have passwords
- Decide policy on machine accounts
	- May be best to rejoin domain following migration

#### **Samba-3 Domain Member Client**

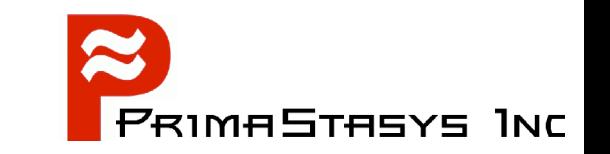

- Uses PAM/NSS
- **Permits local UNIX/Linux logins using** NT4/Samba/ADS Domain credentials
	- user name and password
- Requires joining of the Samba-3 client to the NT4/Samba/ADS domain
- S3bE chapter 9 (client section)

#### **Samba-3 Domain Member Server**

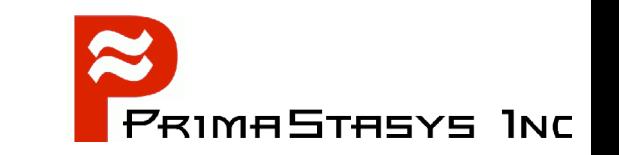

- Uses NSS/PAM for identity management
- Note winbind options
- Use of IDMAP for SID/[U,G]ID mapping for domain member clients
	- IDMAP tables in LDAP directory are auto-populated by the first Samba-3 Domain Member server that needs to map SIDs to UIDs/GIDS
- S3bE Chapter 9 (server section)

# **SQUID and Samba-3**

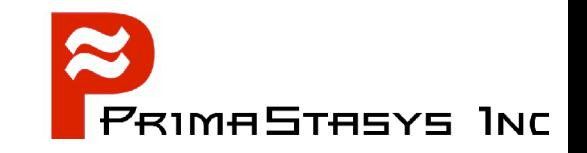

- Can implement transparent SPNEGO authentication
- Chapter 11

#### **Performance Factors**

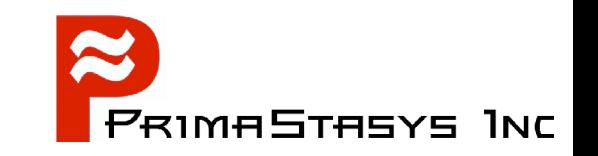

- Use of WINS
	- What is WINS?, How does it relate to DNS?
	- What effect on network broadcast activity?
- Location of BDCs
- **Effect of multiple versions of Windows updates**
- SANS and MSDFS
- Data replication techniques ۹
- A word regarding hardware
- S3bE Chapter 12

#### **Questions**

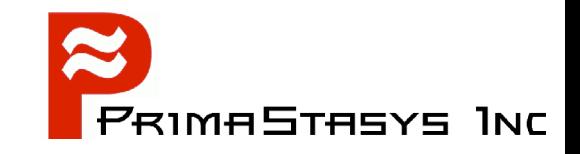

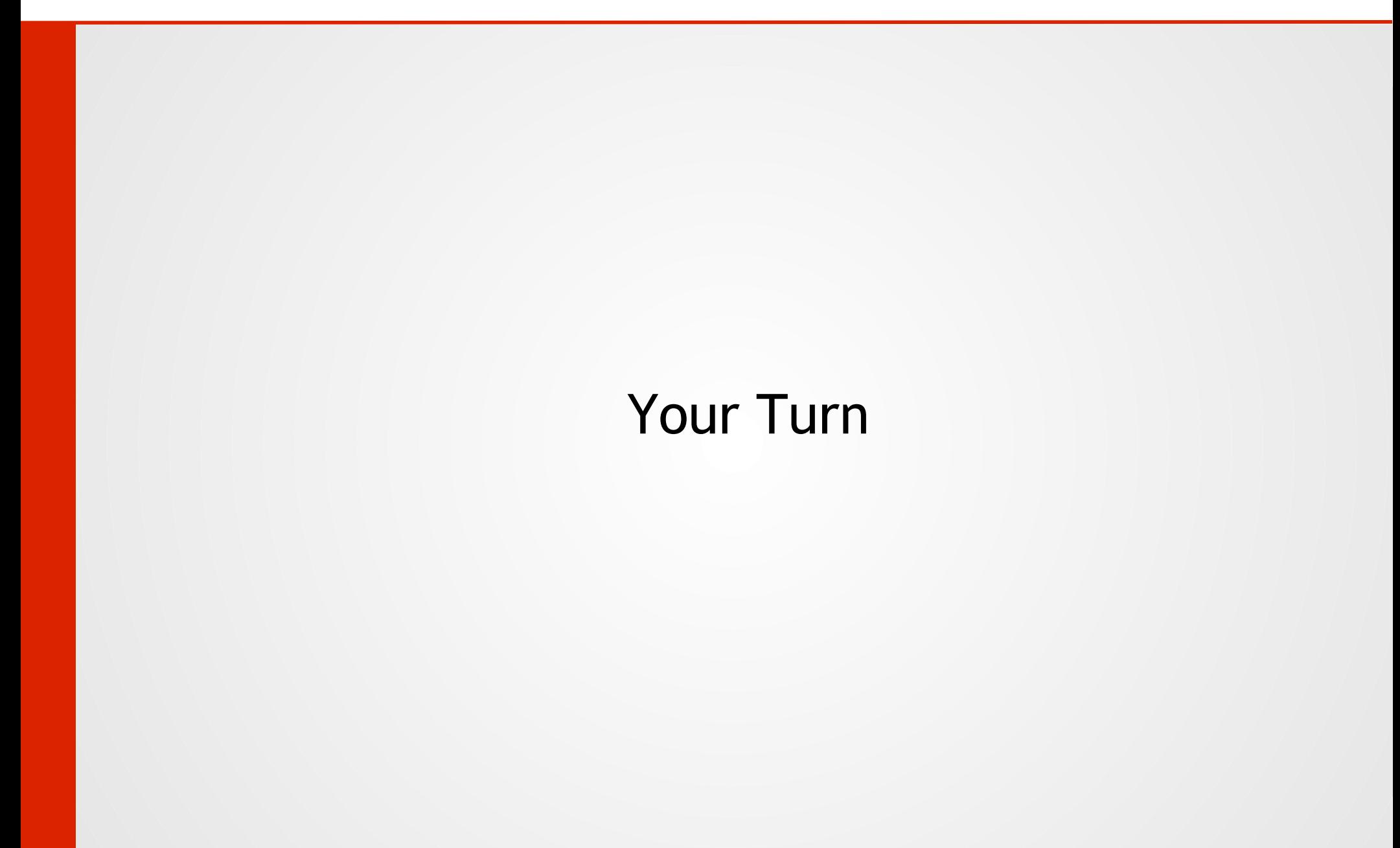